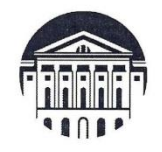

### МИНОБРНАУКИ РОССИИ

федеральное государственное бюджетное образовательное учреждение высшего образования «ИРКУТСКИЙ ГОСУДАРСТВЕННЫЙ УНИВЕРСИТЕТ»

ФГБОУ ВО «ИГУ»

Отделение ИФИЯМ «Высшая школа журналистики и медиапроизводства»

Институт **УТВЕРЖДАЮ** Директор ИФИЯМ ИГУ М.Б. Ташлыкова  $^{66}15"$ марта 2022 г.

Рабочая программа дисциплины (модуля)

# Б1.В.ДВ.01.01. ТЕХНИКА ВИДЕОСЪЕМКИ И ОСНОВЫ МОНТАЖА

Направление подготовки 42.03.02 Журналистика

Направленность (профиль) подготовки:

## Журналистика и новые медиа

Квалификация (степень) выпускника бакалавр

Форма обучения заочная

Согласовано с УМК ИФИЯМ ИГУ

Протокол №\_7\_от «15» марта 2022 г.

Председатель Михалева О.Л.

Рекомендовано отделением ВШЖМ: Протокол № 7 от «11» марта 2022 г. Руководитель отделения А.В. Гимельштейн

Иркутск 2022 г.

# Содержание

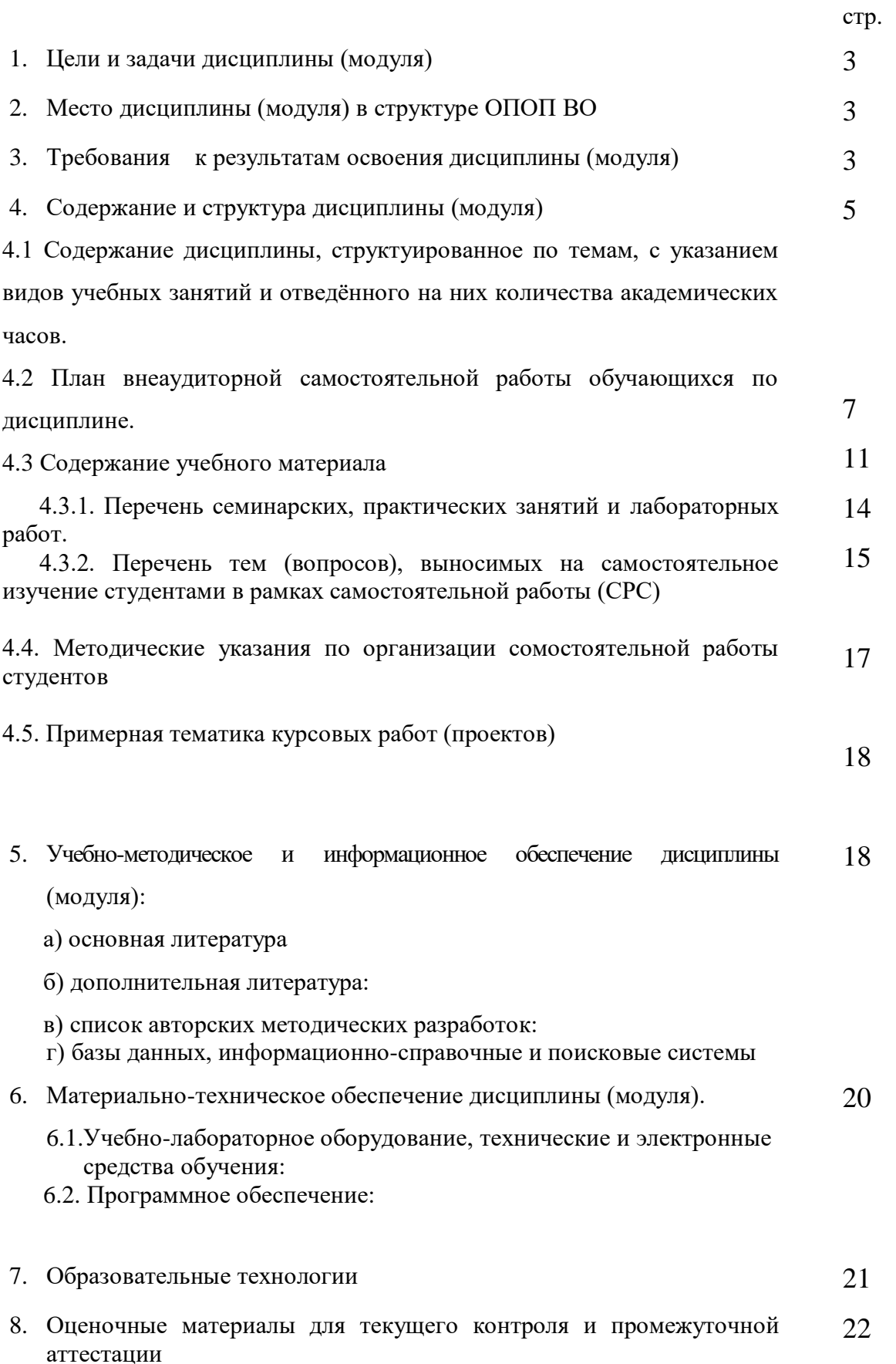

## **I. ЦЕЛИ И ЗАДАЧИ ДИСЦИПЛИНЫ (МОДУЛЯ):**

**Цель** курса «Техника видеосъёмки и основы монтажа» - главная цель курса заключается в том, чтобы будущие журналисты усваивали приемы операторской работы и основные навыки электронного видеомонтажа для работы в телеэфире, как в информационных, так и в развлекательных программах, с учетом жанровых особенностей и выразительных средств тележурналистики. Имели представление об основных методах и приёмах операторской съёмки и работы монтажера. Знали основные способы взаимодействия и работы в творческой группе от видеосъёмки до монтажа и выпуска конечного результата.

**Задачи** курса «Техника видеосъёмки и основы монтажа»: познакомить студентов с теоретическими знаниями и практическими навыками работы журналиста с видеокамерой и сопутствующей видеосъёмке аппаратурой; дать представление о электронном видеомонтаже как особом выразительном средстве в кино и на телевидении. В ходе изучения дисциплины дать студенту представление и первичные навыки в следующих областях:

- специфика телевидения и документалистики;

- основные вопросы теории и практики операторского мастерства;
- особенности работы и взаимодействие оператора при работе в творческой группе;
- понятие композиции и её виды;
- виды операторской съёмки;
- методы и приемы работы оператора при работе со светом;
- принципы работы со звуком;
	- изучить основные методы монтажа;
	- проанализировать драматургические особенности классических фильмов;
	- дать студентам практические навыки работы с одной из монтажных компьютерных программ.

## **II. МЕСТО ДИСЦИПЛИНЫ В СТРУКТУРЕ ОПОП ВО**

 2.1. Учебная дисциплина (модуль) «Техника видеосъёмки и основы монтажа» относится к профессиональному циклу дисциплин, вариативная часть, обязательные дисциплины (Б.1.В.ДВ.01.01.).

 2.2. Для изучения данной учебной дисциплины (модуля) необходимы знания, умения и навыки, формируемые предшествующими дисциплинами: «Введение в профессию», «Система СМИ», «Техника и технология СМИ», и имеют как знание теории жанров, так и практические навыки работы по созданию информационных сюжетов и текстов.

 2.3. Учебная дисциплина (модуль) «Техника видеосъёмки и основы монтажа» является сопутствующим и предшествующим для дисциплин: «Основы тележурналистики», «Выпуск учебной газеты», «Выпуск учебных радиопередач», «Выпуск учебных телевизионных передач», «Профессионально-творческий практикум (телевидение)», «Мастер-класс (телевидение)», «Контент и проблематика электронных СМИ» и «История ТВ и кинохроники Сибири».

#### **III. ТРЕБОВАНИЯ К РЕЗУЛЬТАТАМ ОСВОЕНИЯ ДИСЦИПЛИНЫ**

Процесс изучения дисциплины (модуля) направлен на формирование компетенций (элементов следующих компетенций) в соответствии с ФГОС ВО и ОП ВО по данному направлению подготовки (специальности) 42.03.02. Журналистика:

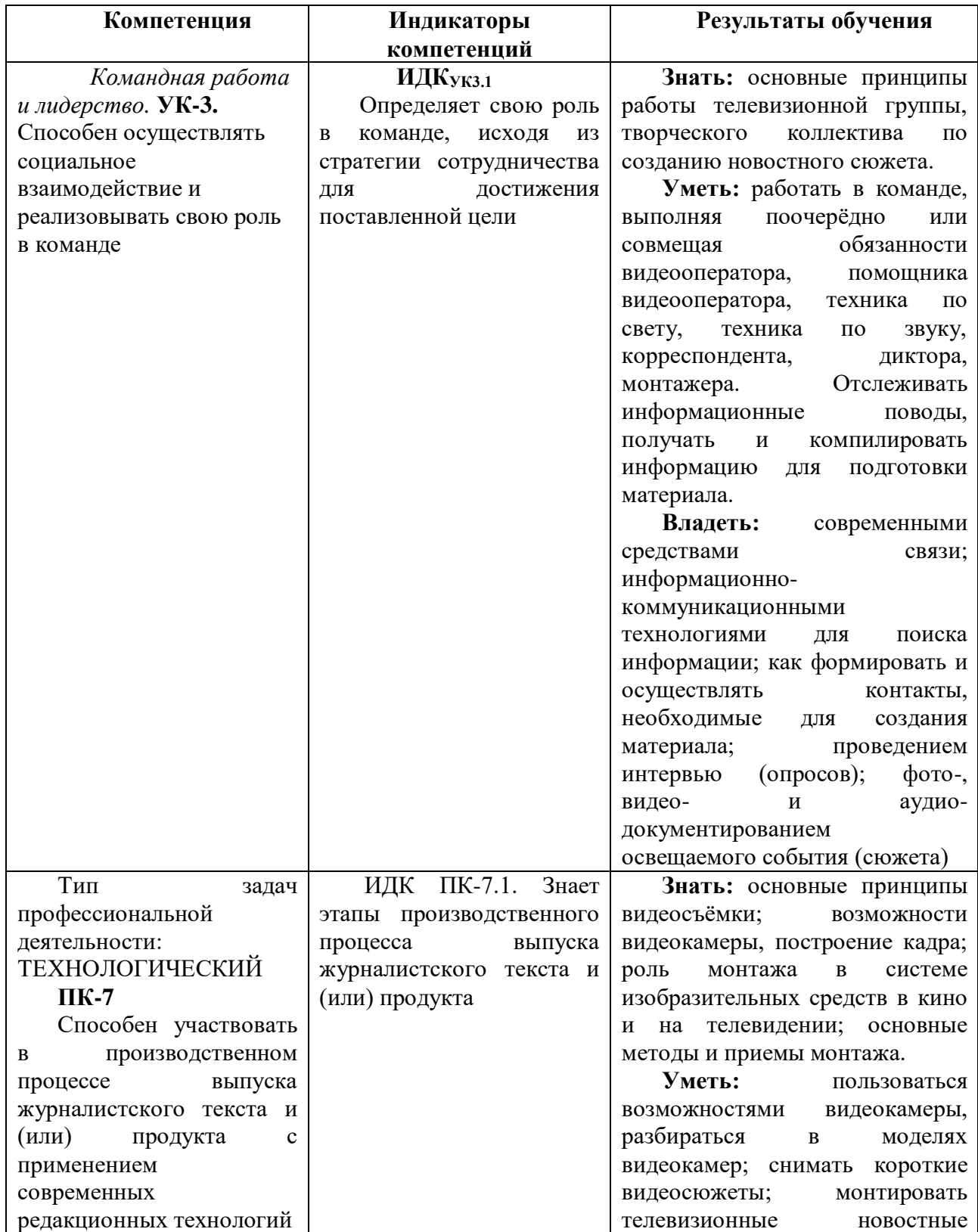

#### **Перечень планируемых результатов обучения по дисциплине (модулю), соотнесенных с индикаторами достижения компетенций**

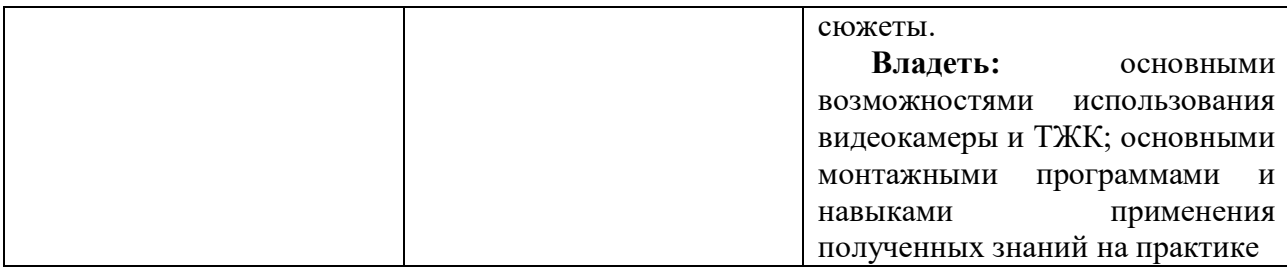

## **IY. СОДЕРЖАНИЕ И СТРУКТУРА ДИСЦИПЛИНЫ**

**Трудоемкость дисциплины составляет 3 зачетных единицы, 108 часов, в том числе \_\_\_\_\_\_\_ зачетных единиц, \_\_\_\_\_\_\_часов на экзамен** *(при наличии)*

**Форма промежуточной аттестации: \_\_\_\_\_\_\_\_\_\_\_\_\_\_\_\_\_\_\_\_\_\_\_\_\_\_\_\_зачет\_\_\_\_\_\_\_\_\_\_\_\_\_\_\_\_\_\_\_\_\_\_\_\_\_\_\_\_\_\_\_\_\_\_** 

*(экзамен, зачет, зачет с оценкой)*

**4.1 Содержание дисциплины, структурированное по темам, c указанием видов учебных занятий и отведенного на них количества академических часов**

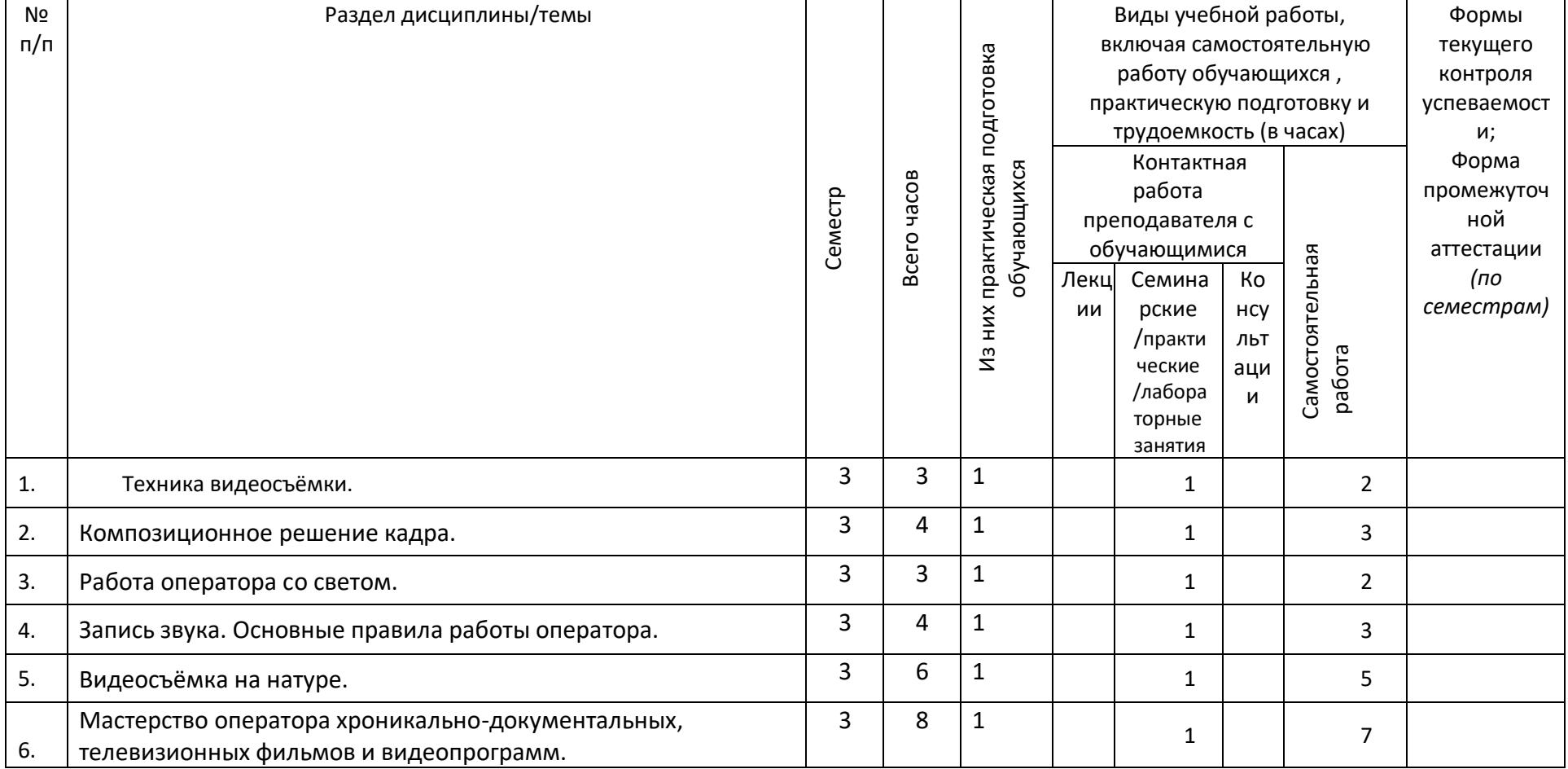

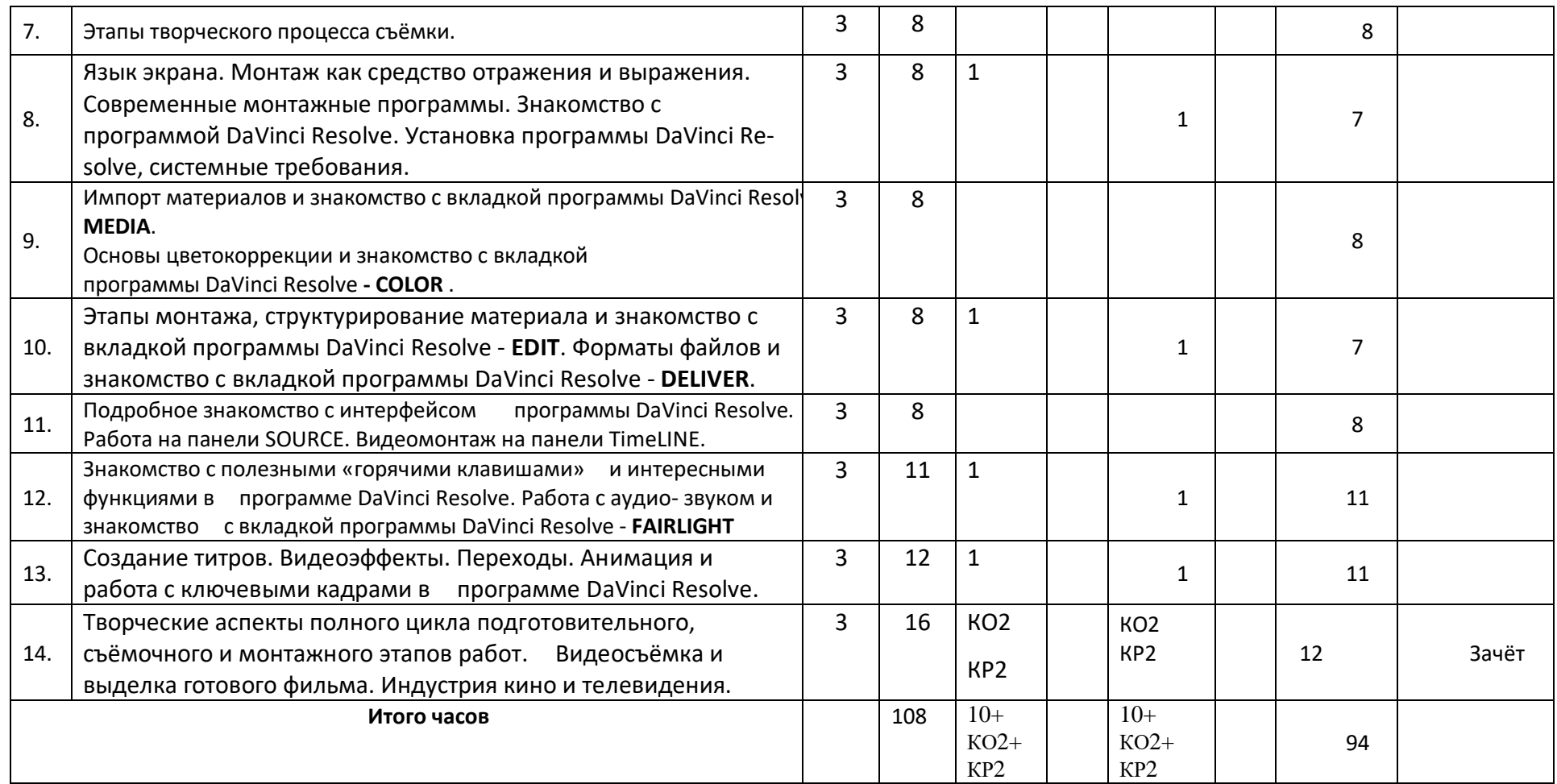

# **4.2 План внеаудиторной самостоятельной работы обучающихся по дисциплине**

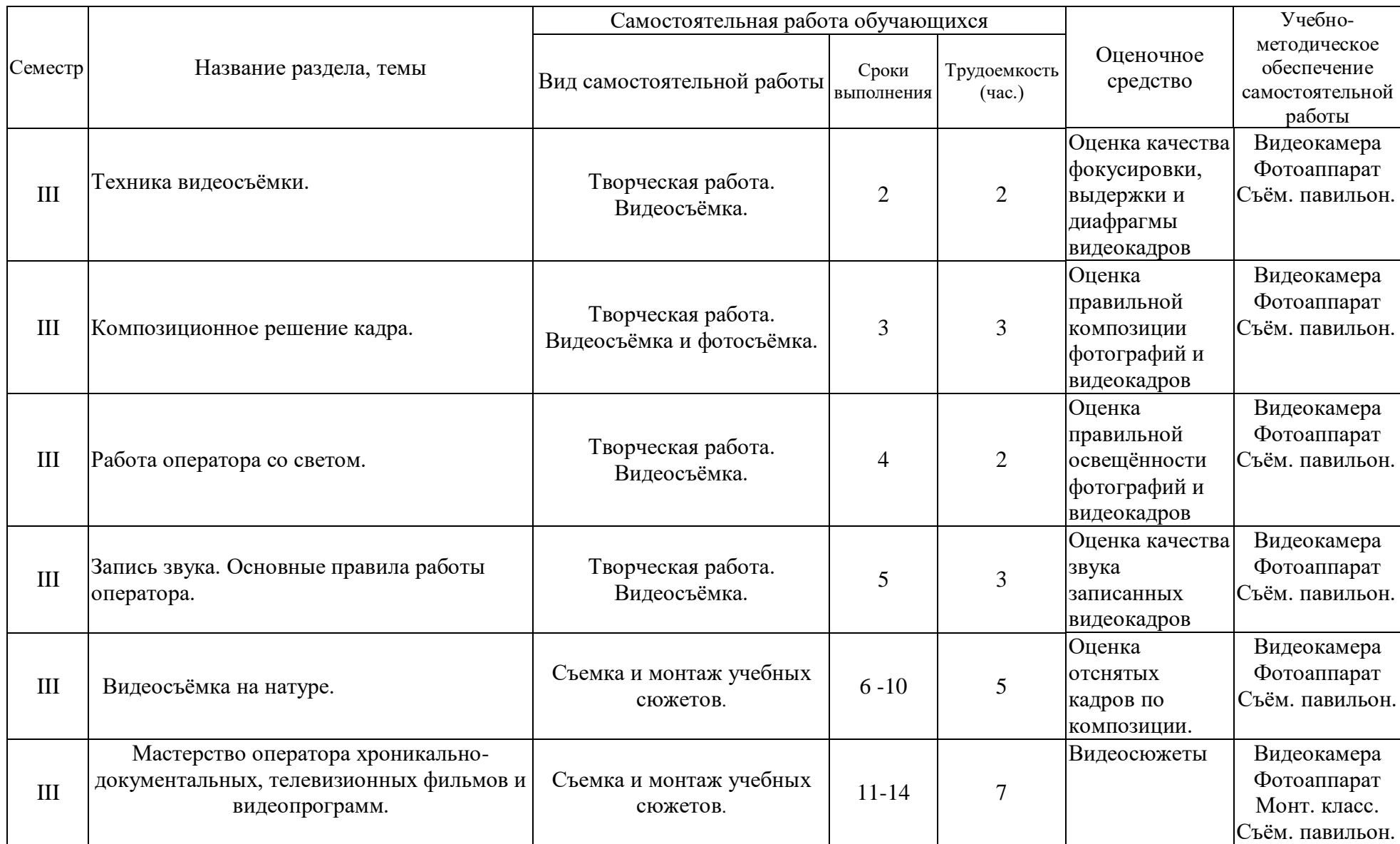

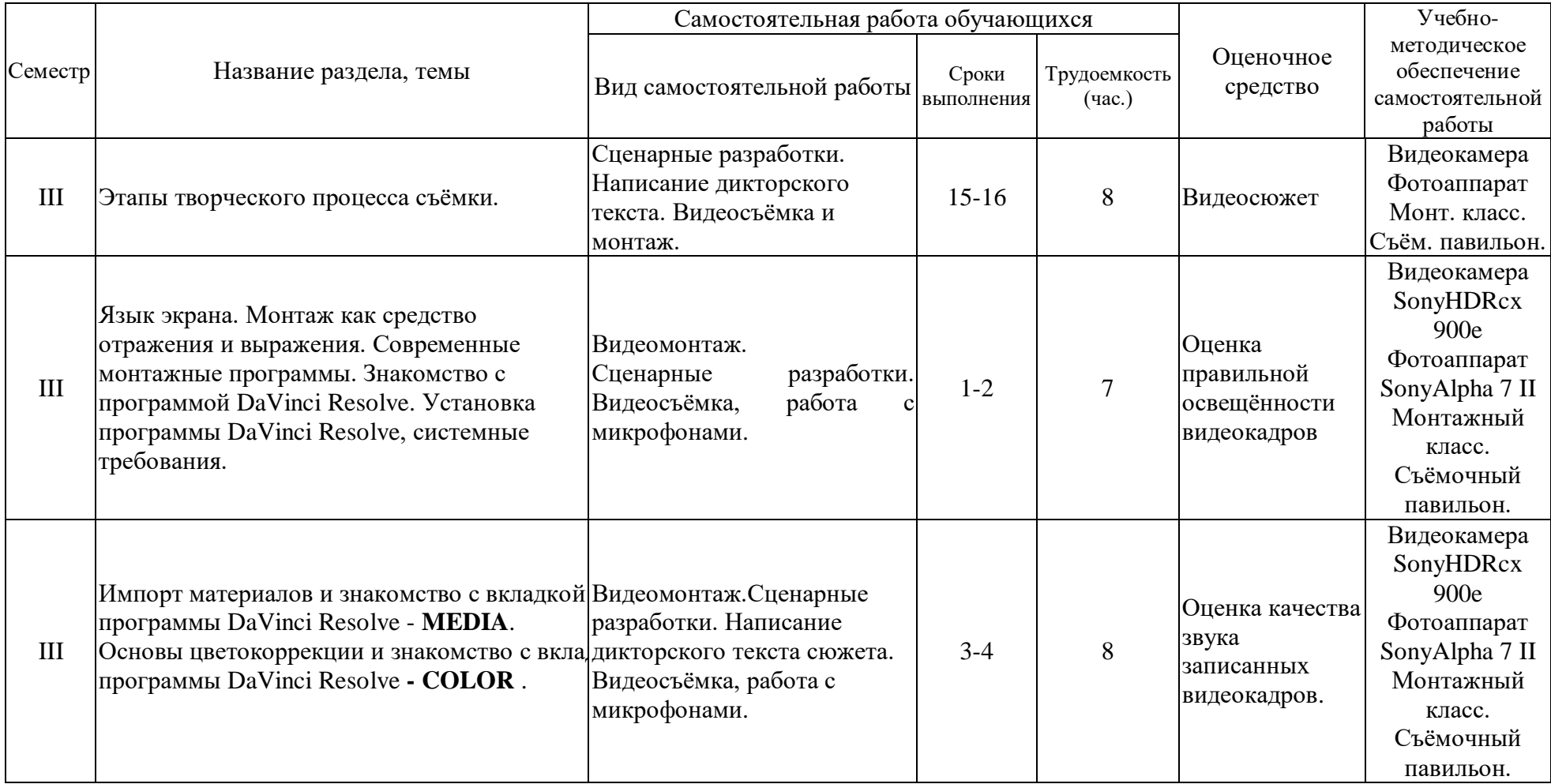

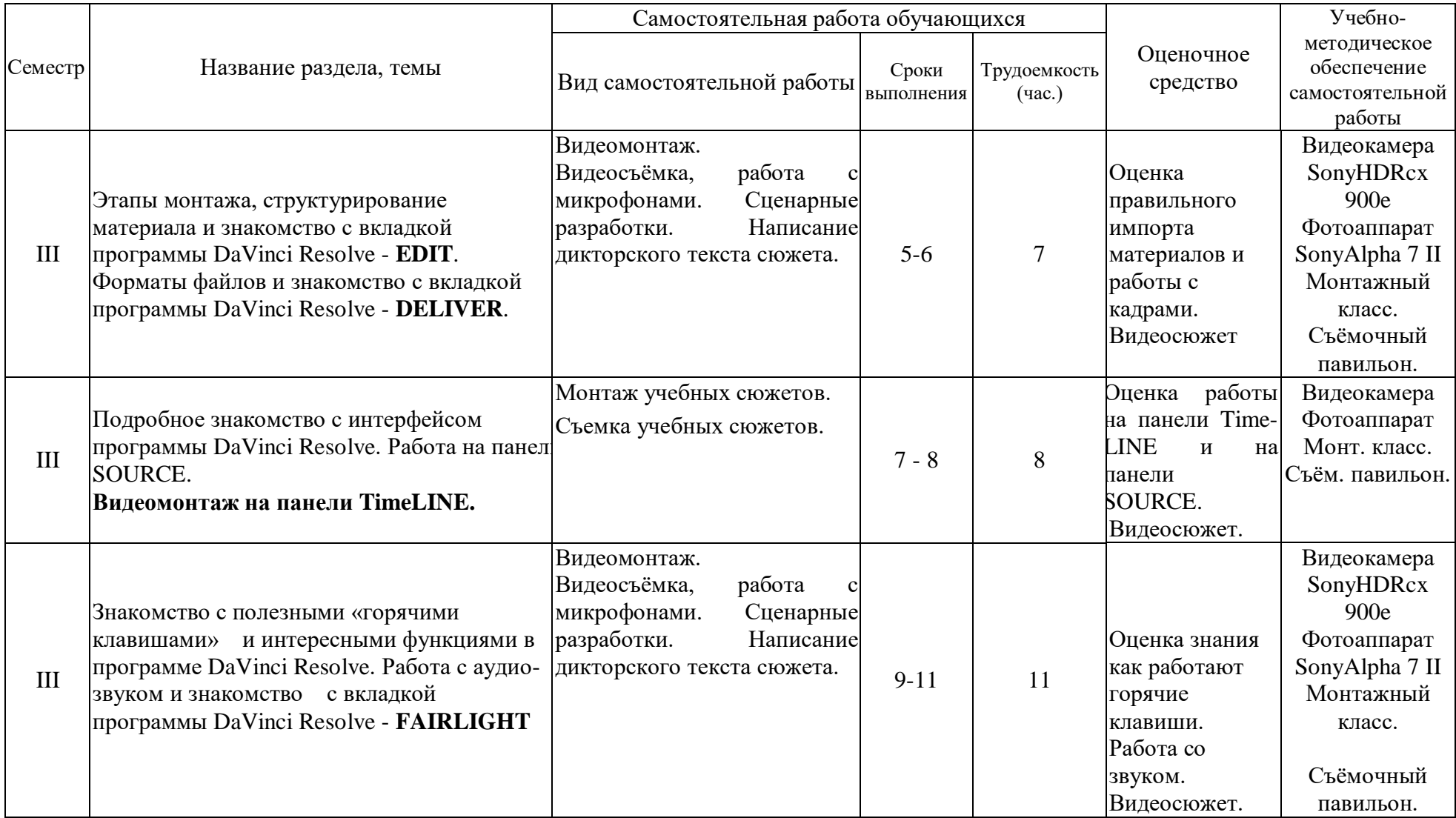

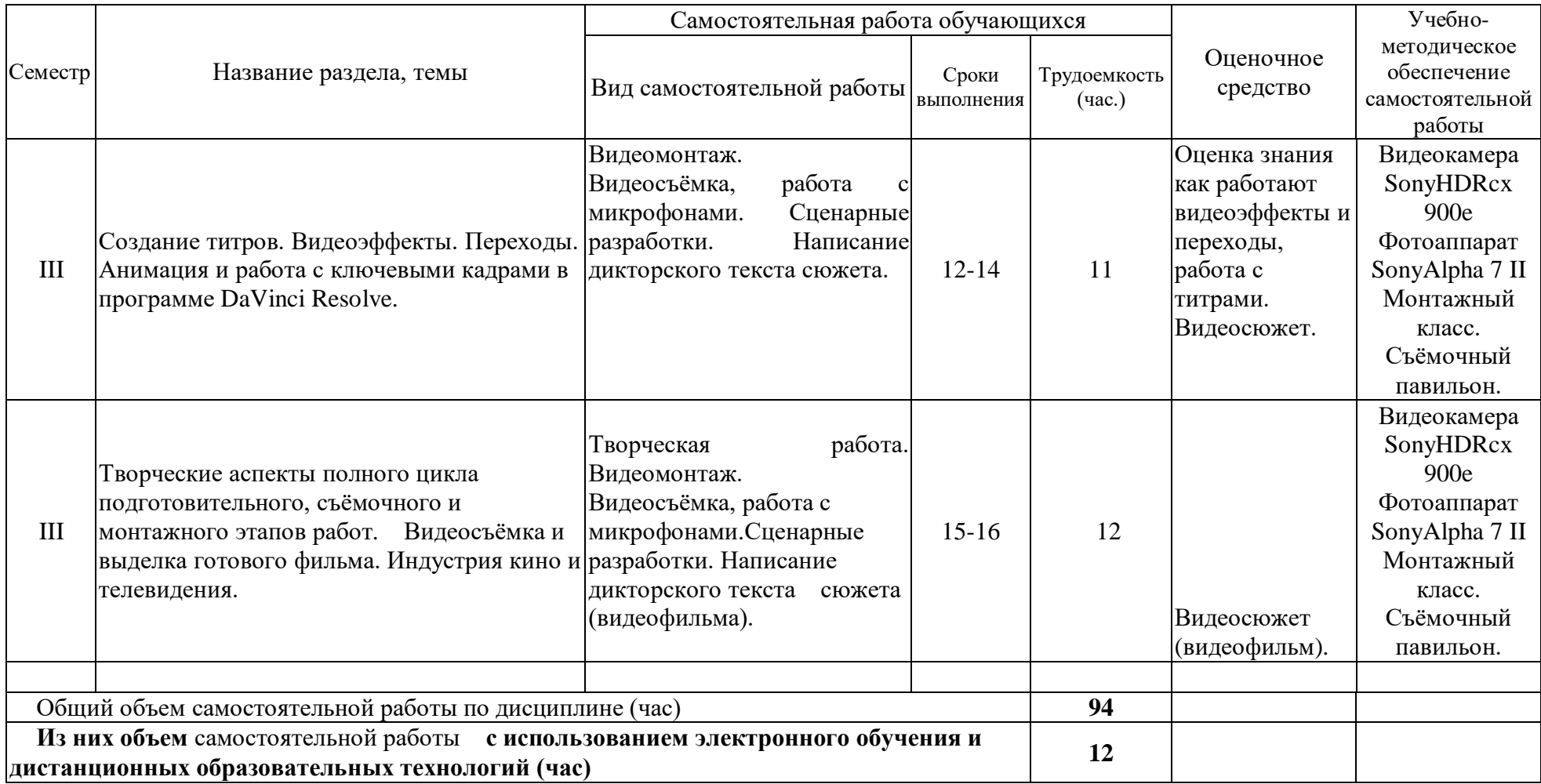

#### **4.3 Содержание учебного материала**

#### **1. Техника видеосъёмки.**

Форматы телевизионных видеокамер и особенности их выбора. Видеосъёмка на мобильном телефоне. Правила видеосъёмки или ошибки начинающего оператора.

Работа оператора при видеосъёмке: использование различных установок по фокусировке, работе с диафрагмой, выдержкой, трансфокатором и белым балансом. Основные проблемы в работе оператора.

Изобразительный эффект достигаемый различными приемами съемки. Работа со штативом. Применение панорамных съемок и техника их выполнения. Изменение перспективы при съемке широкоугольной и длиннофокусной оптикой. Экспозиционный контроль изображения. Творческое применение специальных и комбинированных видов съемки для достижения определенного эффекта.

#### **2. Композиционное решение кадра.**

Композиция кадра, как основная художественно-творческая работа оператора.

Композиция и её виды. Композиция в живописи, фотографии и кинематографе. Изобразительно-монтажная конструкция фильма. Организация «оптического» внимания зрителя. Композиционные (силовые) линии при построении кадра. Равновесие композиционных элементов – «открытая» и «закрытая» композиции. Нарушение привычных (гармоничных) норм, как способ воздействия на зрителя (симметричная или ассиметричная композиция).

Понятие «формат кадра». Кадр – съемочная и монтажная единица фильма. Основные изобразительные формы кинокадров: общий, средний, крупный, панорама и их назначение в изобразительно-монтажной конструкции видеосюжета, репортажа, фильма. Сюжетнокомпозиционный центр кадра. Координация монтажных кадров по движению, по ракурсу, по крупности плана, по свету и цвету.

#### **3. Работа оператора со светом.**

Операторское освещение – изобразительные и фотографические задачи. Физическая природа света. Цветовая температура. Отражение, поглощение и пропускание света. Освещенность и яркость.

Изобразительно-живописные задачи постановки света при съёмке: выявление объема и формы предметов, передача рельефа и фактуры материала и создание иллюзии глубины пространства. Характеристика осветительных приборов, как серьёзного помощника работы оператора.

Основные принципы освещения объектов. Виды света: рисующий свет, контровой, бестеневой свет. Экспозиционный режим освещения и понятие «ключевой свет». Световой баланс и контраст изображения.

Работа со светом в павильоне. Освещение сюжетно-важного объекта в кадре, освещение декорации и фона. Работа над освещением портрета. Визуальный и инструментальный контроль освещения.

«Режимная» и ночная съемка. Экспозиционный контроль при съемке со светом на

натуре.

#### **4. Запись звука. Основные правила работы оператора.**

Основы работы со звуком.

 Правила работы оператора: основные обязанности, что оператор должен подготовить для видеосъёмки заранее, его действия непосредственно перед съёмкой; важные элементы на которые необходимо обращать внимание во время съёмки; обязанности в после съёмочный период.

#### **5. Видеосъёмка на натуре.**

Солнце и небо – основные источники освещения при натурных киносъемках.

Световой режим в различные периоды съемочного дня. Фронтальное и контровое солнечное освещение. Освещенность объектов в пасмурную погоду. Воздушная дымка и передача тональной перспективы. «Режимное» и ночное освещение.

Выбор условий освещения и погоды для решения изобразительных, живописных задач эпизода. Световое единство монтажных кадров. Применение отражательной и электрической подсветки, рассеивателей. Использование светофильтров и насадок.

#### **6. Мастерство оператора хроникально-документальных, телевизионных фильмов и видеопрограмм.**

Необходимые знания и умения для работы кинооператора-журналиста

Специфические формы кинорепортажа для кино и телевидения. «Прямая» съемка действительности. Творчески-производственная работа оператора над событийным репортажем: тематика и сюжеты событийного репортажа, индивидуальная и коллективная съемка события.

Специфика изобразительной работы оператора-документалиста: выбор точки съемки, кадрирование и законы монтажной съемки, выбор момента съемки. Техника репортажной съемки: съемка с наземных водных и воздушных видов транспорта, съемка при малой освещенности, съемка с применением электрической подсветки в интеръере, съемка ручной камерой. Синхронная съемка кинорепортажа.

Особенности работы оператора над съемкой спортивных сюжетов.

Творческая и производственная работа оператора над документальными фильмами: подготовка к съемкам фильма, изобразительный замысел и методы его воплощения – «скрытая» камера, «привычная» камера, метод длительного наблюдения и др.

Работа автора-оператора над хроникально-документальными фильмами и сюжетами.

Сравнительный анализ технологий кинопроизводства и видеопроизводства

#### **7. Этапы творческого процесса съёмки.**

Назначение сценария. Видеожурналистика, как средство популяризации и исследования. Творческие, технические средства испецифика изобразительного строя видеосюжета, репортажа, фильма. Творческие и производственные задачи оператора: изучение материала будущего фильма, участие в разработке режиссерского сценария, работа с консультантами, разработка методики и техники съёмки.

Специфика операторской работы над фильмами различной тематики и жанров. Замысел изобразительного решения и предполагаемого видеоряда. Съемка объектов специализированных производственных помещениях, научных лабораториях, клиниках, на заводах, фабриках, стройках, фермах, сельхоз хозяйствах и т.д. и т.п..

#### **8. Язык экрана. Монтаж как средство отражения и выражения. Современные монтажные программы. Знакомство с программой DaVinci Resolve. Установка программы DaVinci Resolve, системные требования.**

Современные форматы видеоизображения и монтажные программы. Планирование в системе видеомонтажа. Правила монтажа или ошибки начинающего монтажера.

 Монтаж как средство отражения и выражения. Современные монтажные программы. Начало работы в программе **DaVinci Resolve**. Установка программы **DaVinci Resolve**, системные требования. Изобразительный эффект достигаемый различными приемами монтажа.

#### **9. Импорт материалов и знакомство с вкладкой программы DaVinci Resolve - MEDIA. Основы цветокоррекции и знакомство с вкладкой программы DaVinci Resolve - COLOR .**

Рассмотрение возможностей и настроек окна **Project** (Проект). Сведения о работе с файлами проектов. Импорт материалов. Основные операции с клипами.

Первые шаги по цветокоррекции и вывод готового фильма в программе **DaVinci Resolve.**

#### **10. Этапы монтажа, структурирование материала и знакомство с вкладкой программы DaVinci Resolve - EDIT. Форматы файлов и знакомство с вкладкой программы DaVinci Resolve - DELIVER.**

Быстрый старт: монтаж простого фильма из фотографий. Равновесие композиционных элементов – «открытая» и «закрытая» композиции. Нарушение привычных (гармоничных) норм, как способ воздействия на зрителя (симметричная или ассиметричная композиция).

Понятие «формат кадра». Кадр – съемочная и монтажная единица фильма. Основные изобразительные формы кинокадров: общий, средний, крупный, панорама и их назначение в изобразительно-монтажной конструкции видеосюжета, репортажа, фильма. Сюжетнокомпозиционный центр кадра. Координация монтажных кадров по движению, по ракурсу, по крупности плана, по свету и цвету.

Установки. Рендеринг. Подготовка материала в программе **DaVinci Resolve** и форматы файлов.

#### **11. Подробное знакомство с интерфейсом программы DaVinci Resolve. Работа на панели SOURCE. Видеомонтаж на панели TimeLINE.**

Интерфейс в программе **DaVinci Resolve**.

Главное средство монтажа в **DaVinci Resolve** – окно **Timeline** (Монтаж). Разбор строения этого окна и основные приемы управления средой редактирования фильмов в окне **Timeline** (Монтаж).

 Детали и назначение элементов интерфейса окна **Monitor**(Монитор), а также приемы маркировки клипов и фильмов.

Работа в окне **Timeline** (Монтаж) по проведению линейного монтажа.

#### **12. Знакомство с полезными «горячими клавишами» и интересными функциями в программе DaVinci Resolve. Работа с аудио- звуком и знакомство с вкладкой программы DaVinci Resolve - FAIRLIGHT**

Знакомство с полезными «горячими клавишами» и функциями в программе DaVinci Resolve.

 Микширование (монтаж) звука во вкладке программы DaVinci Resolve - FAIR-LIGHT.

#### **13. Создание титров. Видеоэффекты. Переходы. Анимация и работа с ключевыми кадрами в программе DaVinci Resolve.**

 Создание титров, текстовых подписей и рисунков, которые позволяется добавлять к фильму.

 Ознакомление с широкой гаммой спецэффектов, позволяющих создать зрелищный и динамичный фильм. Основные сведения об эффектах и их использовании, применение основных типов спецэффектов, принципы работы с эффектами.

#### **14. Творческие аспекты полного цикла подготовительного, съёмочного и монтажного этапов работ. Видеосъёмка и выделка готового фильма. Индустрия кино и телевидения.**

Назначение сценария и сценарного плана. Творческие, технические средства и специфика изобразительного строя видеосюжета, репортажа, фильма. Творческие и производственные задачи видеооператора и монтажера: изучение материала будущего фильма, участие в

разработке режиссерского сценария, работа с консультантами, разработка методики и основных этапов видеосъёмки и монтажа. Специфика съёмочной и монтажной работы над фильмами различной тематики и жанров. Замысел изобразительного решения и предполагаемого видеоряда. Работа начинающего оператора и монтажера.

| $N_{2}$<br>$\Pi/\Pi$ | $N_2$<br>темы,<br>раздела,<br>дисциплины                 | Наименование<br>семинаров,<br>практических                     | Трудоемк<br>ость (час) |                                                                                                    | Оценочные<br>средства                                                                                                    | Формиру<br>емые<br>компетен       |
|----------------------|----------------------------------------------------------|----------------------------------------------------------------|------------------------|----------------------------------------------------------------------------------------------------|----------------------------------------------------------------------------------------------------|-----------------------------------|
|                      |                                                          | $\mathbf{M}$<br>лабораторных<br>работ                          | Bcer<br>$\mathbf{o}$   | Из<br>НИ<br>$\mathbf X$<br>пр<br>акт<br>ИЧ<br>${eck}$<br>ая<br>$\Pi{\rm O}$<br>ДГО<br><b>TOB</b><br>ка |                                                                                                    | ЦИИ<br>индикато<br>$p_{\rm BI}$ * |
| 1                    | $\overline{2}$                                           | 3                                                              | $\overline{4}$         | 5                                                                                                    | 6                                                                                                    | $\overline{7}$                    |
| 1.                   | Техника видеосъёмки                                      | Съемка<br>учебных<br>сюжетов                                   | $\mathbf{1}$           | $\mathbf{1}$                                                                                           | Оценка качества<br>фокусировки,<br>выдержки и<br>диафрагмы<br>фотографий и<br>видеокадров                                 | ИДКукз.1<br>ИДК ПК-<br>7.1.       |
| 2.                   | Композиционное решение<br>кадра                          | Съемка<br>учебных<br>сюжетов                                   | $\mathbf{1}$           | 1                                                                                                    | Оценка<br>правильности<br>кадровки, ракурса,<br>выполнения<br>правил третей,<br>правил оси,<br>внутрикадровой<br>динамики | ИДКукз.1<br>ИДК ПК-<br>7.1.       |
| 3.                   | Работа<br>оператора<br>$_{\rm co}$<br>светом             | Работа на<br>съемочной<br>площадке.                            | $\mathbf{1}$           | $\mathbf{1}$                                                                                           | Оценка<br>правильной<br>освещённости<br>фотографий и<br>видеокадров                                                       | ИДКукз.1<br>ИДК ПК-<br>7.1.       |
| 4.                   | Запись<br>звука.<br>Основные<br>правила работы оператора | Съемка<br>учебных<br>сюжетов.<br>Монтаж<br>учебных<br>сюжетов. | 1                      | $\mathbf{1}$                                                                                           | Оценка качества<br>звука записанных<br>видеокадров                                                                        | ИДКукз.1<br>ИДК ПК-<br>7.1.       |
| 5.                   | Видеосъёмка на натуре                                    | Съемка<br>учебных<br>сюжетов.                                  | 1                      | $\mathbf{1}$                                                                                           | Видеосюжеты                                                                                                    | ИДКукз.1<br>ИДК ПК-<br>7.1.       |

**4.3.1. Перечень семинарских, практических занятий и лабораторных работ**

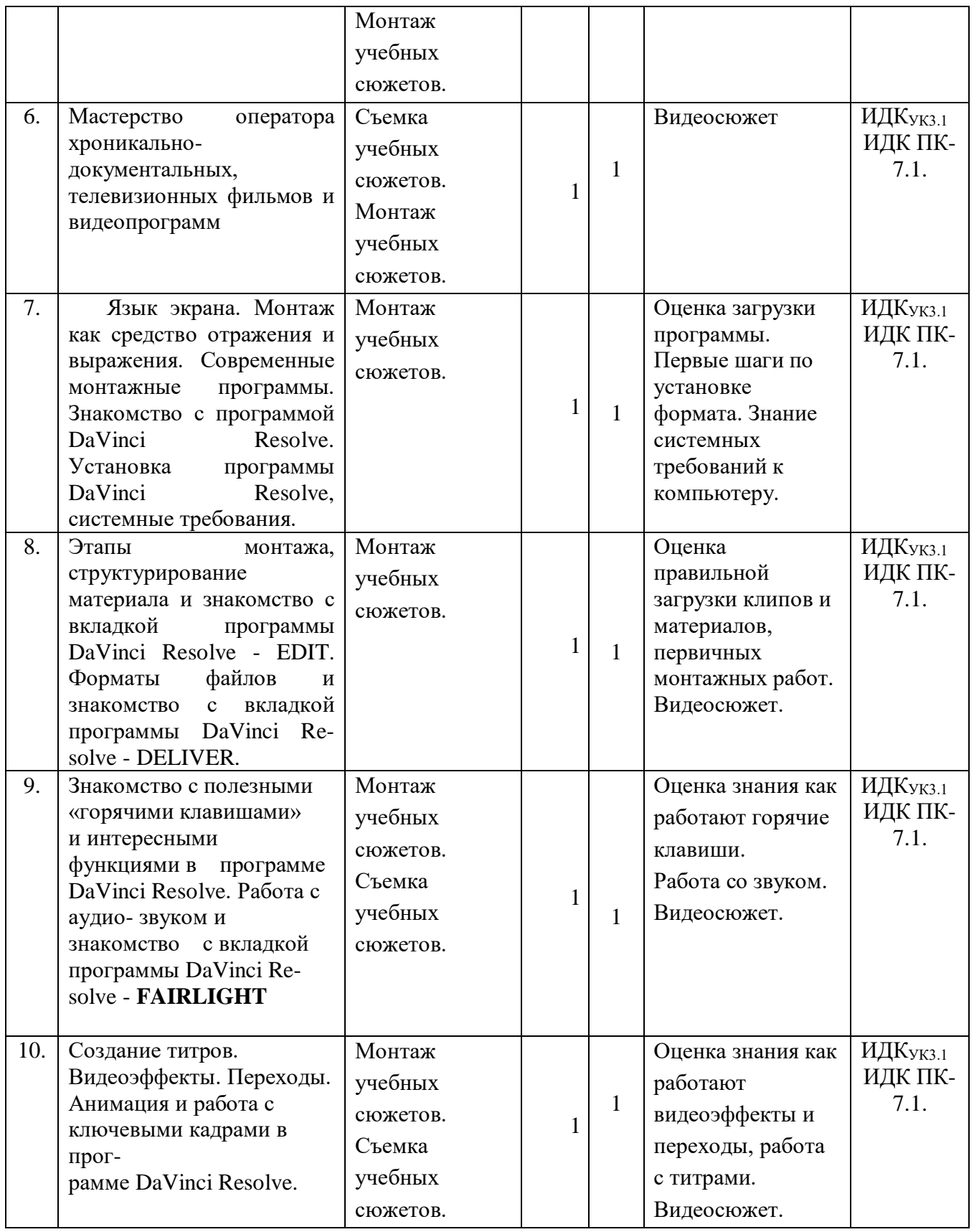

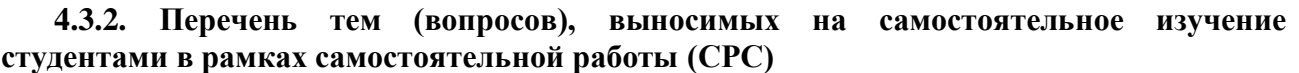

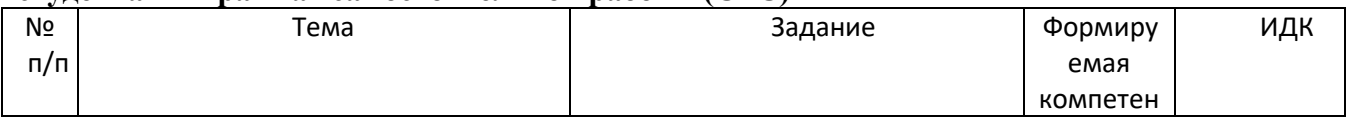

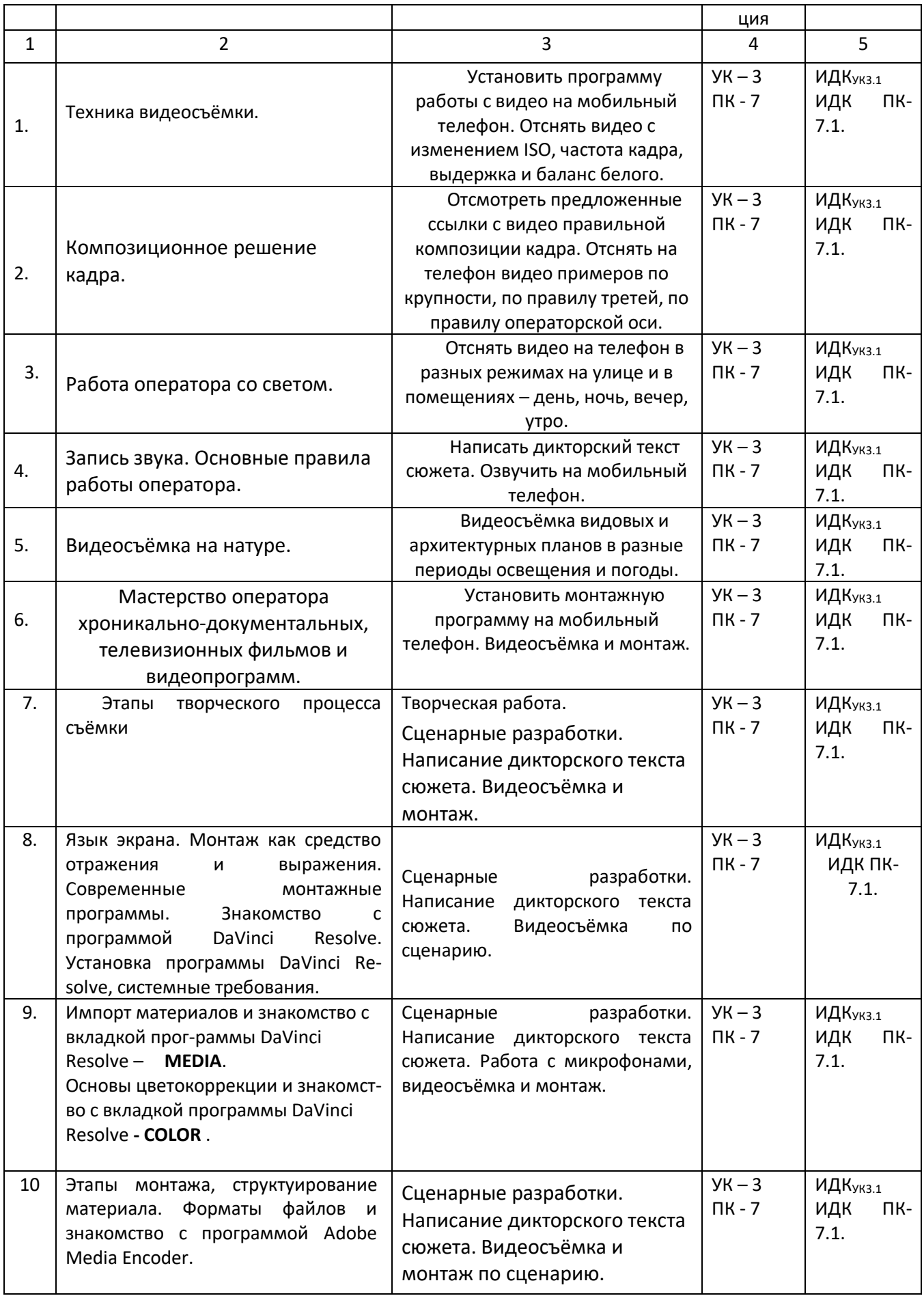

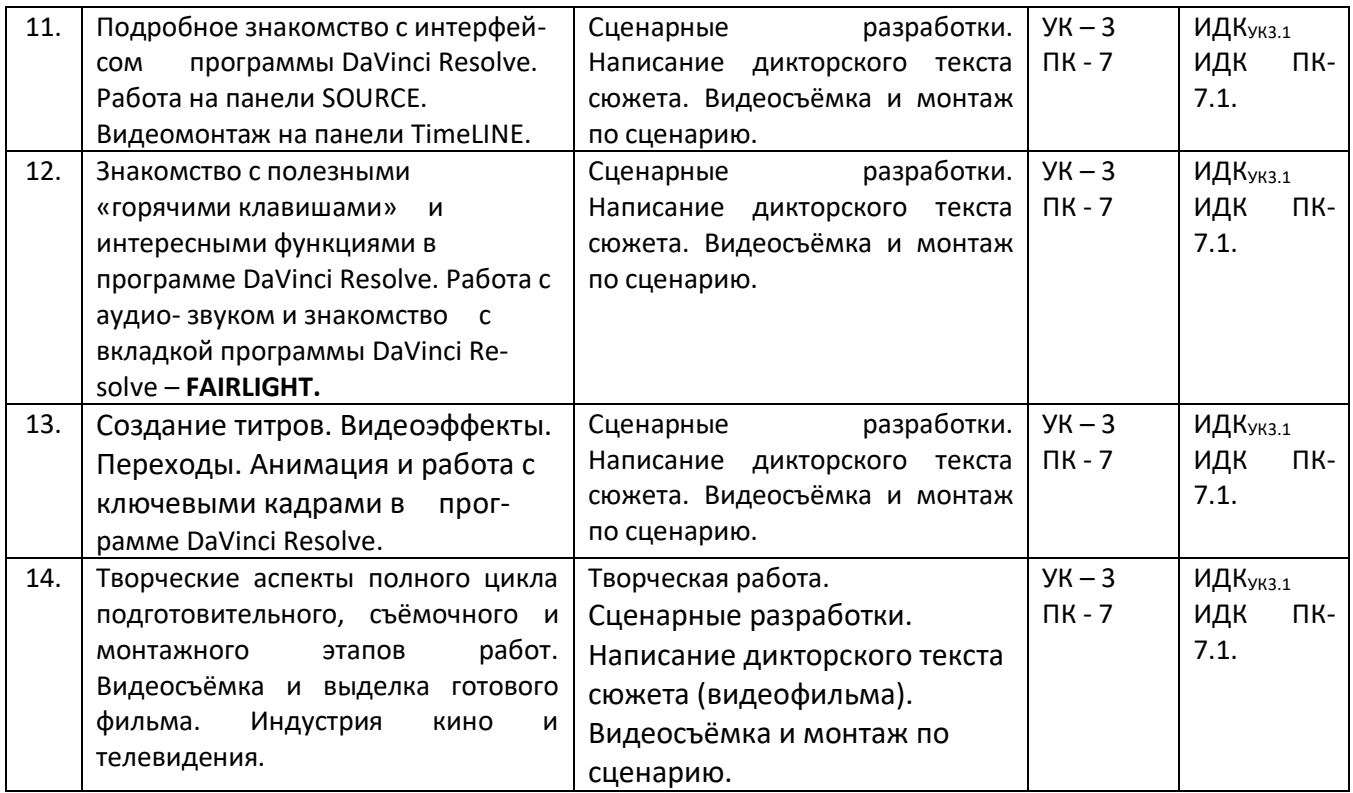

#### **4.4. Методические указания по организации самостоятельной работы студентов**

**Задание 1-5.** (работа дифференцируется от первоначальных навыков студентов): **а)** Установить на своих телефонах мобильное приложение для видеосъёмки, которые использовать при отсутствии возможности прибыть в учебную студию для выполнения задания. Сделать фото- и видео- сюжеты с разными параметрами экспозиции, крупности плана, динамики, «белого баланса» и освещения.

Студенты на практике убеждаются в том, что диафрагма, фокусное расстояние, скорость затвора, крупность и динамика планов, правильное выставление «белого баланса» и освещения играют существенную роль в конечном качестве кадра даже на мобильном телефоне, особенно если его установить на штатив. Прочно вошедшие в обиход автоматические настройки в профессиональной работе ведут к ухудшению качества, это же можно отследить на мобильных телефонах на которых тоже актуально учиться работать на ручных настройках видеосъёмки. Начинать с простого (делать фотосессии), переходить к более сложному (видеосюжеты). Учиться делать статические кадры с динамикой внутри кадра, запретить на первых порах себе делать панорамы, наезды и отъезды.

Сделать видео- сюжеты с записью интервью, «стендапа» и др.

Смонтировать видеосюжет на своих фотографиях. Смонтировать видеосюжет на своих видеокадрах.

Студенты на практике учатся профессионально работать на ручных настройках видеосъёмки и выполняя чисто журналистскую корреспондентскую работу; осуществлять видеосъёмку при разных условиях освещения (на улице, в помещениях, при солнечном освещении или свете ламп).

 Важно отбиться по присетам (настройкам) и «белому балансу», поставить правильно интервьюируемого или студента-журналиста в кадр, уметь прерывать съёмку если что-то пошло не так или что-то необходимо поправить (исправить) в кадре.

Опыт видеосъёмки и последующего монтажа позволяет сразу выявить ошибки видеосъёмки, наработке профессиональных навыков.

**б)**.Написание сценария и сценарного плана видеосъёмки; видеосъёмка сюжета по своему сценарию и сценарному плану.

Для съемок студентам рекомендуется выбирать темы, которые интересны не только им, но

и товарищам по учёбе – история и события на факультете, в университете, в городе. Для подготовки «стендапов» и интервью легко наработать подготовительный материал через интернет. Текст должен быть изложен просто и увлекательно, своим языком. Работа используется студентами для наработки навыков умения держаться и разговаривать в кадре. Если человек в кадре говорит плохо, скованно или не может сказать всё одним блоком – оператор с помощью смены крупности планов добивается возможности монтажного стыка, ищет и снимает хорошие перебивки. Рекомендуется снимать статичные и динамичные планы, избегать панорамы, наезды и отъезды.

Опыт, написания сценария, видеосъёмки, написания дикторского текста и последующего монтажа позволяет нарабатывать профессиональные навыки создания телевизионных сюжетов даже с использованием мобильных телефонов.

**Задание 6-11.** Установить на телефон мобильное приложение для видеомонтажа и далее учиться пользоваться этим приложением при отсутствии возможности приходить в учебный монтажный класс. Смонтировать видеосюжет на своих фотографиях. Смонтировать видеосюжет на своих видеокадрах. Важно отойти от бытовой съёмки сюжетов, научиться снимать профессионально, выполняя дополнительно функции звукооператора, журналиста и режиссёра, нарабатывают навыки: правильно подготавливаться, записывать и проверять звук. Многофункциональность предполагает: подготовить ТЖК (видеокамеру), выставить правильно свет, подготовить и проверить микрофоны. Отснять видео по написанному сценарию и смонтировать видеосюжет.

Опыт, написания сценария, видеосъёмки, написания дикторского текста и последующего монтажа позволяет совершенствовать профессиональные навыки создания телевизионных сюжетов.

**Задание 12 - 13.** Самостоятельную работу лучше начинать с написания сценария и сценарного плана. Студенты учатся практическим навыкам работы от видеосъёмки до озвучки и монтажа. Нарабатывают умения: правильно подготавливаться материал, закидывать и проверять видео- и аудио- файлы; учатся работать с титрами, переходами и эффектами. Совершенствуются профессиональные навыки журналиста – корреспондента при написании дикторского текста. Текст начитывается диктором и кладётся на тайм-лайн (видео линейку). С отредактированными синхронами и стендапами вместе с дикторским текстом делается монтаж по звуку. Под каждое слово готового монтажа по звуку монтируется отснятый видеоматериал. Делается черновой монтаж. Накладываются титры, музыка. По черновому монтажу видно – что недоработано. Доснимается недостающий видеоматериал. Дописывается, перечитывается дикторский текст. Делается чистовой монтаж, обсчитывается. Конечный файл сдаётся преподавателю.

**Задание 14.** Написание сценария и сценарного плана; видеосъёмка и видеомонтаж сюжета (видеофильма) по своему сценарию и сценарному плану.

Для монтажа студентам рекомендуется выбирать темы, которые интересны не только им, но и товарищам по учёбе – история и события на факультете, в университете, в городе. Текст должен быть изложен просто и увлекательно, своим языком. Работа важна для приобретения профессиональных навыков создания конечного продукта для СМИ, используется студентами для наработки навыков умения держаться и разговаривать в кадре, комплексно уметь выполнять все работы связанные с видеосъёмкой и монтажом.

#### **4.5. Примерная тематика курсовых работ (проектов) (при наличии)**

Курсовые работы по данной дисциплине учебным планом не предусмотрены.

#### **Y. УЧЕБНО-МЕТОДИЧЕСКОЕ И ИНФОРМАЦИОННОЕ ОБЕСПЕЧЕНИЕ**

## **ДИСЦИПЛИНЫ (МОДУЛЯ):**

- а) основная литература
- 1. Телевизионная журналистика. Учебник. 5-е издание под ред. Г.В. Кузнецова, В.Л. Цвика, А.Я. Юровского. – М.: Юнити-Дана, 2009. – 495 с.
- 2. Алёшин Л.И. Компьютерный видеомонтаж [Текст] : учебное пособие / Л. И. Алешин. - М. : Форум, 2016. - 175 с.

б) дополнительная литература:

- **1.** Волынец, М. М. Профессия: оператор [Текст] : [учеб. пособие для студентов вузов] / М. М. Волынец.- 2-е изд., перераб. и доп. - М. : Аспект Пресс, 2011. - 184 с. : ил. - (Телевизионный мастер-класс). - Прил.: с. 159-181. - Библиогр.: с. 182.
- **2.** Пименов, В.И. Видеомонтаж. Практикум [Текст] : учеб. пособие для акад. бакалавриата / В. И. Пименов. - 2-е изд., испр. и доп. - М. : Юрайт, 2017. - 141 с.
- **3.** Муратов, С. А. Телевизионное общение в кадре и за кадром : учебник и практикум для вузов / С. А. Муратов. — 2-е изд., испр. и доп. — Москва : Издательство Юрайт,  $2020. - 188$  c.
- **4.**Волынец, М. М. Принципы работы телеоператора со светом [Текст] / М. М. Волынец. - М. : ФСТР, 1997. - 75 с.
- **5.** Соколов, А. Г. Монтаж. Телевидение, видео, кино М., 2001. 336 с.
- **6.** Ким, М.Н. Репортаж: Технология жанра, Издательство Михайлова В.А., 2005. 224 с.
- **7.** Медынский, С. Е. Компонуем кинокадр [Текст] / С. Е. Медынский . М. : Искусство, 1992. - 239 с.
- **8.** Гамалей А. Мой первый видеофильм от А до Я. М., 2006.
- **9.** Сысойкина, М. Инструменты видеомонтажа "на коленке" / Мария Сысойкина // Мир ПК, 2007. - N 10. - С. 104-113.
- **10.** Медынский, С. Е. Оператор. Пространство. Кадр [Текст] : учеб. пособие для вузов / С. Е. Медынский. - Москва : Аспект Пресс, 2007. - 111 с. - (Телевизионный мастеркласс)
- **11.** Свитич, Л. Г. Профессия: журналист [Текст] : учеб. пособие для вузов / Л. Г. Свитич. - М. : Аспект Пресс, 2003. - 256 с. - Библиогр.: с. 216-218 и в подстроч. примеч. - Прил.: с. 219-254.
- **12.** Сысойкина, М. Инструменты видеомонтажа "на коленке" / Мария Сысойкина // Мир ПК, 2007. - N 10. - С. 104-113.
- **13.** Соколов А.Г. Монтаж: телевидение, кино, видео [Текст] = Editing television cinema video : учебник / А. Г. Соколов. - М. : Издатель А.Г. Дворников. Ч.3. - 2003. - 206 с.
- **14.** Татарников О. Видеосъемка цифровым фотоаппаратом / О. Татарников // КомпьютерПресс, 2003. - N10. - С.191-192.
- **15.** Телевизионная журналистика [Текст] : учеб. для вузов / ред. кол.: Г. В. Кузнецов, В. Л. Цвик, А. Я. Юровский.- 4-е изд. - М. : МГУ : Высш. шк., 2002. - 304 с.
- **16.** Хантер Фил, Бивер Стивен, Фукуа Пол. Освещение в фотографии. Библия света М.: Аспект-Пресс, 2011.
- **17.** Ефимова, Н.Н. Звуковое решение телевизионных программ. М., 1999. Миллерсон, Дж. Телевизионное производство. М., 2004.

в) список авторских методических разработок:

<https://disk.yandex.ru/i/skwzdyTiIZ4Ezw>- учебный фильм по работе с телесуфлёром <https://disk.yandex.ru/i/4g9N4cm4sJ4-9A>- учебный ролик по работе с телесуфлёром <https://disk.yandex.ru/i/eRG6Pd2SMrhI9Q> – учебный фильм по монтажу на телефоне

линейки современных профессиональных видеокамер:

- **От RED** отдельно матрица / отдельно корпус и "мозг"
- [https://abelcinesalesforce2.s3.amazonaws.com/article/red-digital-cinema-camera](https://abelcinesalesforce2.s3.amazonaws.com/article/red-digital-cinema-camera-lineup/red_camera_lineup_v1.pdf)[lineup/red\\_camera\\_lineup\\_v1.pdf](https://abelcinesalesforce2.s3.amazonaws.com/article/red-digital-cinema-camera-lineup/red_camera_lineup_v1.pdf) - линейка камер RED
- o <https://www.cinema5d.com/red-red-camera-line-explained-confusion-obsolete> линейка камер RED
- o [http://docs.red.com/955-](http://docs.red.com/955-0156/EPICSCARLETOperationGuide/ru/Content/1_Intro/OverviewHTM.htm) [0156/EPICSCARLETOperationGuide/ru/Content/1\\_Intro/OverviewHTM.htm](http://docs.red.com/955-0156/EPICSCARLETOperationGuide/ru/Content/1_Intro/OverviewHTM.htm) - информация на русском

## **От ARRI:**

- o Arri Alexa, Arri Alexa Plus, Arri Alexa XT
- o Arri Alexa Mini / LF примеры [https://youtu.be/sa3W\\_METIJY](https://youtu.be/sa3W_METIJY)

 фотоаппараты для видеосъёмки, электронные стедикамы: [http://fixthephoto.com/best-canon-for-video.html](https://vk.com/away.php?utf=1&to=http%3A%2F%2Ffixthephoto.com%2Fbest-canon-for-video.html) [https://vk.com/away.php?utf=1&to=https%3A%2F%2Fwww.digitalcameraworld.com%2Fbuying-](https://vk.com/away.php?utf=1&to=https%3A%2F%2Fwww.digitalcameraworld.com%2Fbuying-guides%2Fbest-sony-cameras)

[guides%2Fbest-sony-cameras](https://vk.com/away.php?utf=1&to=https%3A%2F%2Fwww.digitalcameraworld.com%2Fbuying-guides%2Fbest-sony-cameras)

https://vk.com/away.php?utf=1&to=https%3A%2F%2Fwww.digitalcameraworld.com%2Fbuyingguides%2Fbest-panasonic-cameras

<https://youtu.be/rybeFGFyNUE> - инструкция для DJI Ronin-S на русском примеры кодеков:

https://www.apple.com/support/assets/docs/products/finalcutpro/Apple ProRes June 2014 loc ru [\\_RU.pdf](https://www.apple.com/support/assets/docs/products/finalcutpro/Apple_ProRes_June_2014_loc_ru_RU.pdf)

- [https://www.youtube.com/watch?v=Fc8q\\_3ot3lQ&feature=emb\\_logo](https://www.youtube.com/watch?v=Fc8q_3ot3lQ&feature=emb_logo) Blackmagic RAW
- <https://www.canon.ru/pro/stories/cinema-raw-light/> Canon RAW Light

 примеры работы с выдержкой, диафрагмой, ISO: [https://www.youtube.com/watch?v=YHwkvtH\\_4z4](https://www.youtube.com/watch?v=YHwkvtH_4z4) <https://www.youtube.com/watch?v=qD7rvRbJp70> Panasonic <https://www.youtube.com/watch?v=HYqMGLlvFw0> - X-T3

примеры и программы построения мизансцены:

- <https://www.youtube.com/watch?v=9FBnSmbafC8>
- <https://www.youtube.com/watch?v=9AGaECt9j4g> <https://www.youtube.com/watch?v=f7fHwLEtx3U> - управление вниманием за счет склеек
- <https://telegra.ph/Vizualnoe-povestvovanie-kak-vybor-obektiva-vliyaet-na-obraz-personazhej-08-08> как крупность планов влияет на образы персонажей <https://www.cinema5d.com/blocker-app-brings-live-ar-scene-blocking-iphone> - AR для построения мизансцены [https://store.steampowered.com/app/904960/Cine\\_Tracer](https://store.steampowered.com/app/904960/Cine_Tracer) - программа для PC / MAC <https://www.hollywoodcamerawork.com/shot-designer.html> - схематичное построение мизансцены

композиция кадра:

- <https://cameralabs.org/10436-kak-postroena-kompozitsiya-kadra-v-izvestnykh-filmakh>
- <https://www.youtube.com/watch?v=DNplQBbxjbw> mr. robot quadrant framing
- <https://www.youtube.com/watch?v=eWeotGVbCYE&feature=youtu.be> KHS Composition
- <https://www.youtube.com/watch?v=TwBWz6Sf5rs> нестандартные планы

кадры из фильмов для самостоятельного разбора:

[https://film-grab.com](https://film-grab.com/)

- [https://shots.filmschoolrejects.com](https://shots.filmschoolrejects.com/)
- [https://moviesincolor.com](https://moviesincolor.com/) не только кадры, но и разбор цветовой палитры референсы:
- <https://vk.com/fps24> отличная группа в вк
- [https://vimeo.com/channels/sta...](https://vimeo.com/channels/staffpicks) избранные видео на Vimeo
- <https://reelsource.ru/> тут можно посмотреть работы соотечественников
- $\bullet$  <https://www.filmsupply.com/> отличный банк кинематографичных стоков
- <https://vk.com/motiongraphics> много по эффектам и инфографике
- [https://www.behance.net/search...](https://www.behance.net/search) больше по графике , но иногда попадаются крутые рекламы

г) базы данных, информационно-справочные и поисковые системы

1. Научная электронная библиотека eLIBRARY.RU, более 20 полнотекстовых версий журналов по тематике курсов.

2. Электронная библиотека «Труды ученых ИГУ» [\(http://ellib.library.isu.ru\)](http://ellib.library.isu.ru/). Доступ к полным текстам учебных пособий, монографий и статей сотрудников университета, осуществляемый с любого компьютера сети Иркутского государственного университета.

3. Познин, В. Ф*.* Техника и технология СМИ. Радио- и тележурналистика : учебник и практикум для вузов / В. Ф. Познин. — Москва : Издательство Юрайт, 2020. – 362 с.

4. <http://gumcollege.rggu.ru/section.html?id=3690>

## **YI. МАТЕРИАЛЬНО-ТЕХНИЧЕСКОЕ ОБЕСПЕЧЕНИЕ ДИСЦИПЛИНЫ**

#### **(МОДУЛЯ):**

6.1. Учебно-лабораторное оборудование, технические и электронные средства обучения: Съёмочный павильон и телестудия кафедры, монтажный класс с 5 монтажными комплексами, Видеокамеры: Sony DSR250, SonyPXW-X160C, SonyPXW-FS5K, Sony HDRcx900e, фотоаппарат Sony Alpha 7 II, штативы, микрофоны, накамерный свет, студийный свет.

6.2. Программное обеспечение:

- Программа DaVinci Resolve 17 на всех монтажных компьютерах
- Программа Adobe Premier Pro на 2 компьютер[ах](https://www.adobe.com/ru/products/premiere.html)
- **-** Программа Adobe Photoshop на 1 компьютере

#### **YII. Образовательные технологии:**

Дисциплина «Техника видеосъёмки и основы монтажа» состоит из лабораторных (практических) занятий, на которых студенты проводят видеосъёмку в различных условиях (в том числе в съёмочном павильоне телестудии ИГУ) и электронный видеомонтаж в классе видеомонтажа.

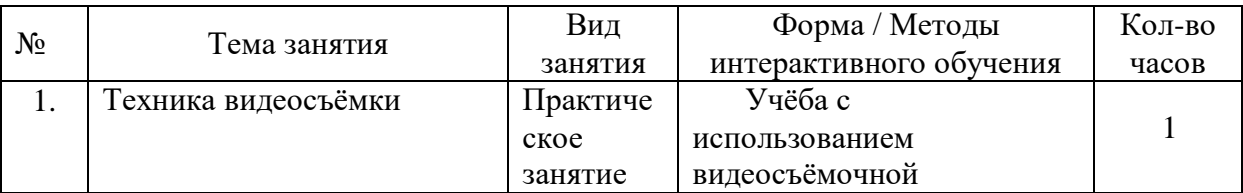

#### **Наименование тем занятий с использованием активных форм обучения:**

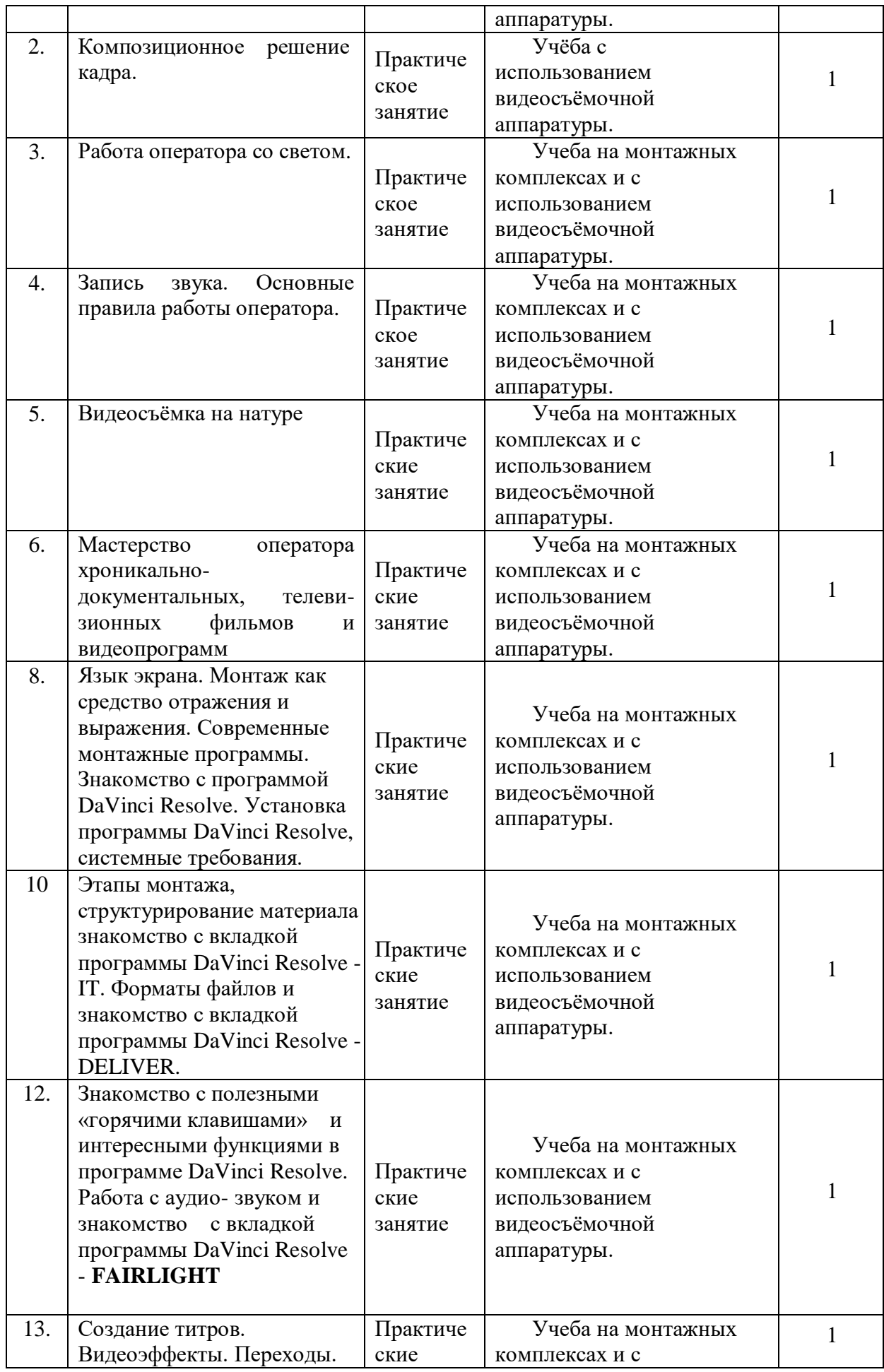

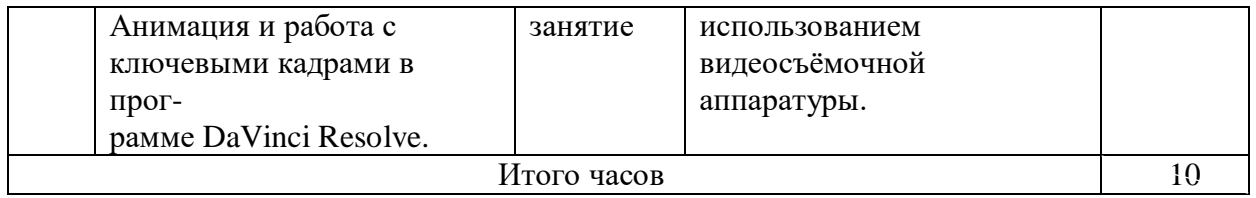

# **YIII. ОЦЕНОЧНЫЕ МАТЕРИАЛЫ ДЛЯ ТЕКУЩЕГО КОНТРОЛЯ И ПРОМЕЖУТОЧНОЙ АТТЕСТАЦИИ:**

### **Оценочные материалы (ОМ):**

11.1. Оценочные материалы для входного контроля.

Устный опрос студентов.

11.2. Оценочные материалы текущего контроля.

1. Подготовить видеопланы с использованием композиционных правил кадра.

2. Подготовить видеокадры по монтажному принципу видеосъёмки с использованием разной крупности и динамичности планов.

3. Подготовить интервью (найти и сформулировать тему интервью, определить его задачу, написать предварительный разговор стенд-ап, сформулировать 5-7 вопросов, выстроенных в драматургически продуманной последовательности, отмонтировать видеосюжет.

4. Подготовить репортаж (найти тему, определить круг эпизодов, синхронов, стендапов и др.), отмонтировать видеосюжет

5. Написать сценарный план сюжета, отснять его, написать дикторский текст сюжета, сделать электронный видеомонтаж.

11.3. Оценочные материалы для промежуточной аттестации (КСР, зачёт).

- контрольная самостоятельная работа (КСР - зачёт): написать сценарный план сюжета, монтажно отснять его, написать дикторский текст, смонтировать сюжет.

- зачёт: написать сценарный план сюжета (видеофильма), отснять его, написать дикторский текст, смонтировать видеосюжет (видеофильм).

#### **Материалы для проведения текущего и промежуточного контроля знаний студентов:**

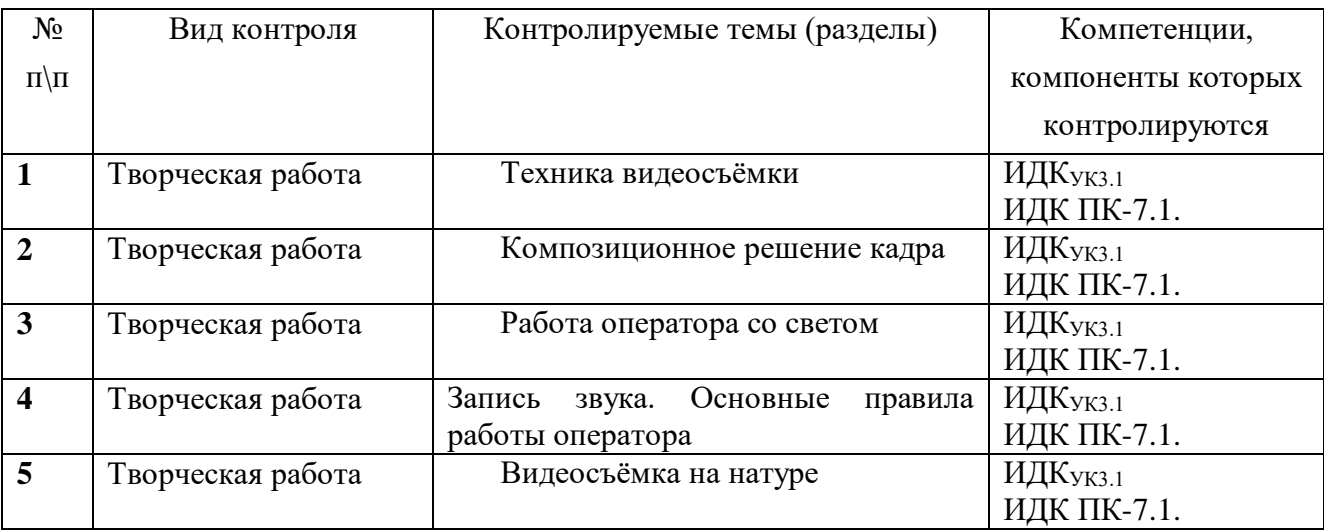

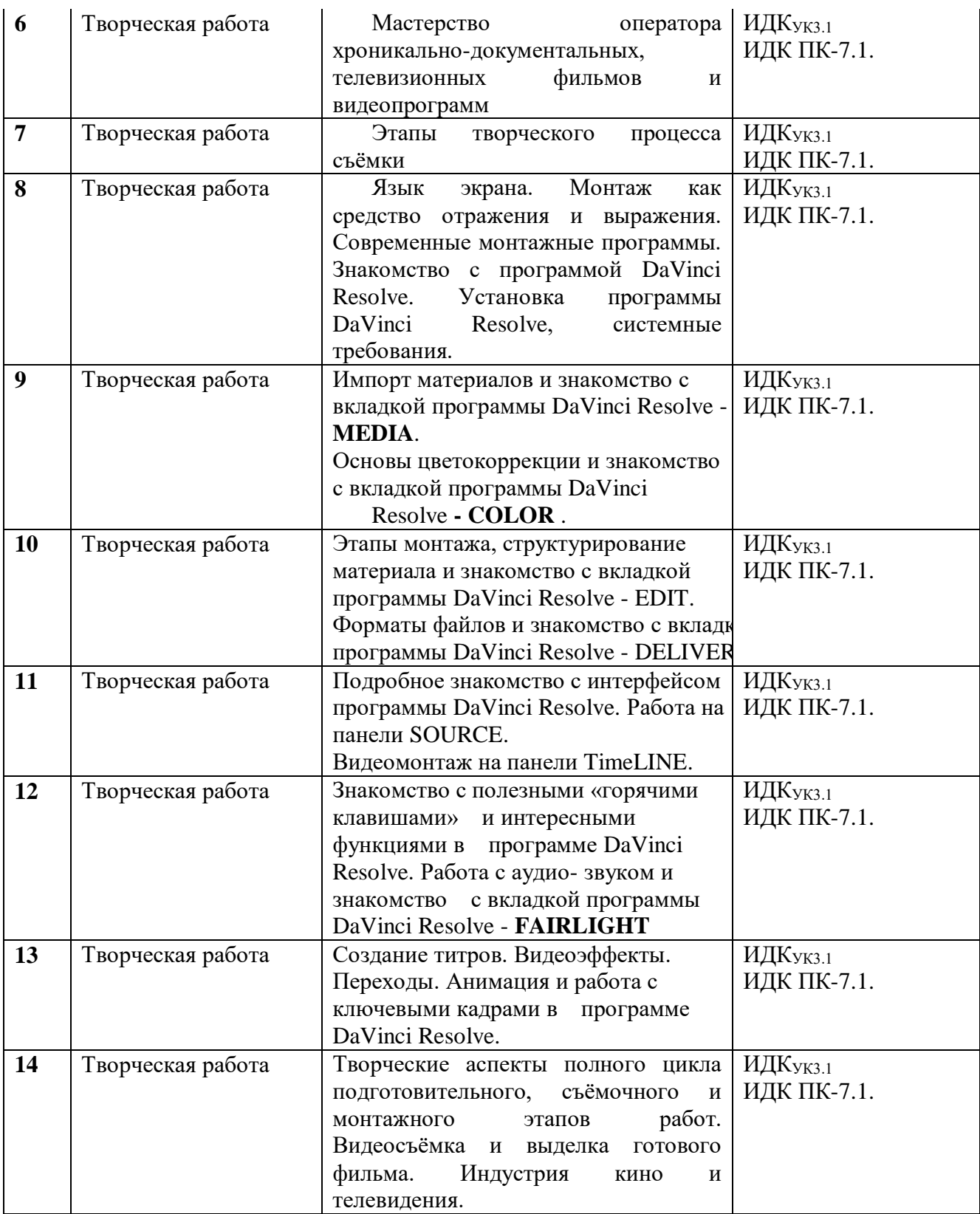

# **Демонстративные варианты контрольных работ:**

<https://www.youtube.com/watch?v=PeAvPvhqYWk&t=28s> Краткий обзор видеокамеры Sony HDR-CX900E <https://disk.yandex.ru/d/BuDEruwea6srLw> Сюжет о вручении погон в ВУЦ ИГУ 2021 год <https://disk.yandex.ru/i/77e66Qt-kMXGTA> Выпуск ИФИЯМ ИГУ 2021 год <https://disk.yandex.ru/i/axszpzUjmIZdHg> Реклама ИФИЯМ ИГУ 2021 год

<https://disk.yandex.ru/i/6bqgQE1LziSCoA> Выпуск ВУЦ ИГУ 2021 год

<https://disk.yandex.ru/d/QtnSylepWDU2gw> Мальта: перекрёсток миров. 2021 год (не закончена) <https://www.youtube.com/watch?v=cy8IBw3oBJE> Кросс нации – Иркутск 2019 год

[https://www.youtube.com/watch?v=tKIN\\_TUJaJM](https://www.youtube.com/watch?v=tKIN_TUJaJM) Открытие Военного учебного центра ИГУ 2019 год

<https://www.youtube.com/watch?v=bT9IgSapUIk> Выпуск ИФИЯМ ИГУ 2019 год

<https://www.youtube.com/watch?v=4L8sXgdrTlQ&t=1s> Студенты о ИФИЯМ ИГУ 2019 год

<https://www.youtube.com/watch?v=f0OY3wpemDo&t=7s> Дополнительное образование ИФИЯМ ИГУ

<https://www.youtube.com/watch?v=G4nsaXlF6uc> Русский по пятницам 2019 год <https://www.youtube.com/watch?v=kYi5EGr7u94&t=100s> Выставка в библиотеке имени

Г.Распутина.

<https://www.youtube.com/watch?v=TJkfk3bxmLY&t=840s> Фотовыставка в ИФИЯМ ИГУ [https://www.youtube.com/watch?v=\\_hEwJv4vFLs](https://www.youtube.com/watch?v=_hEwJv4vFLs) Ассоциация выпускников ИГУ

<https://www.youtube.com/watch?v=uUfCNH3ukag> Межвузовский волейбольный турнир

<https://www.youtube.com/watch?v=zCHGquLbidU&t=2s> Открытие памятника к 100-летию ИГУ

<https://www.youtube.com/watch?v=KwtcUiMcIrU&t=33s> День Победы в Иркутске 2021 год https://disk.yandex.ru/i/UOX9dDcOJgenvA День Побелы в Иркутске 2022 год

[https://www.youtube.com/watch?v=kHL2V99wK\\_E&t=166s](https://www.youtube.com/watch?v=kHL2V99wK_E&t=166s) Возложение венков в День Победы в Иркутске 2021 год

<https://disk.yandex.ru/i/OALWXY6d7au57A> - поздравление ветеранов Великой Отечественной войны с Днём Победы в 2022 году

<https://www.youtube.com/watch?v=tqSKojqm7Aw> Георгий Семёнович Виноградов, часть 1 <https://www.youtube.com/watch?v=bpCXD5hIqnQ> Георгий Семёнович Виноградов, часть 2 <https://www.youtube.com/watch?v=rBOET1DWkAM> Лекция А.М. Карапетьянца 2021 год <https://www.youtube.com/watch?v=OjeKtSXOQFY&t=32s> Абитуриентам ИФИЯМ 2021 год

<https://www.youtube.com/watch?v=oLXPJpaYwsA&t=145s> Александр Князев, фотохудожник из Иркутска

<https://www.youtube.com/watch?v=pcIoeCgFVKI&t=12s>Выставка памяти фотохудожника Александра Князева

<https://www.youtube.com/watch?v=TvSrIZaCM8U&t=1126s>Сагаалган 2021 год

<https://disk.yandex.ru/i/IeFtKEp3xgk8SA>поздравление женщин с Международным днём 8 марта в 2022 году

<https://disk.yandex.ru/i/XEZ42BEn0Jb1ng> - «Жизнь в усадьбе Сукачёвых» - 2022 год.

<https://disk.yandex.ru/i/6t3S57PF24QvLA> передача «100 лиц Восточной Сибири» к 190-летию А.Д. Горемыкина Иркутского генерал-губернатора, покровителя ВСОИРГО – 2022 год.

## **Примерный перечень вопросов для собеседования к КСР и зачёту:**

- Основное и вспомогательное операторское оборудование. Жанровая видеосъемка материалов.
- Основное оборудование. Видеокамера, штатив.
- 3. Вспомогательная операторская техника.
- Операторский кран. Операторские тележки и рельсы. Стадикам.
- 5. Осветительные приборы для видеосъёмки.
- 6. Пространство кадра.
- Глубина резкости.
- Влияние перспективы на глубину кадра. Глубина кадра. Арсенал средств, создающих кадровую глубину.
- 9. Характеристики света.

Постановка света.

- 11. Вилы света.
- 12. Динамическая композиция.
- 13. Динамические возможности камеры.
- Сценарный замысел основа профессионализма. Путь от сценария до видеосъёмки.
- 15. Репортаж. Разновидности репортажа. Особенности подготовки и съёмки оператором репортажа.
- Телевизионное интервью, его разновидности. Особенности подготовки и съёмки оператором интервью.
- 17. Работа оператора при подготовке телевизионных дискуссий, бесед, теледебатов, прессконференций, брифингов и т.д.. Особенности видеосъёмки несколькими видеокамерами в команде. Работа ПТС.
- 18. Телевизионные профессии. Должностные обязанности оператора.
- 19. Работа на съемочной площадке.
- 20. Кадр и план. Временные и пространственные характеристики этих понятий. Внутрикадровое движение и законы динамической композиции.
- 21. Композиция кадра, виды композиций. Выразительные возможности ракурсной съемки.
- Оптические возможности объектива видеокамеры. Виды движения (ПНР, зумм, стробирование, ускоренный и замедленный кадр и стоп-кадр).
- 23. Понятие монтажная видеосъёмка.
- 24. Какие монтажные программы вы знаете?
- Для чего используется программа DaVinci Resolve.
	- Для чего используется вкладка программы DaVinci Resolve **FAIRLIGHT**.
- Для чего используется вкладка программы DaVinci Resolve **MEDIA**.
- Для чего используется вкладка программы DaVinci Resolve **DELIVER.**
- Для чего используется вкладка программы DaVinci Resolve **EDIT.**
- Для чего используется вкладка программы DaVinci Resolve **COLOR**.
- Для чего используется вкладка программы DaVinci Resolve **FUSION**.
- Для чего используется программа Adobe Photoshop.
- 33. TimeLINE в DaVinci Resolve.
- SOURCE в DaVinci Resolve это что?
- При создании сюжета какой стык считается лучшим, а какой хорошим?
- При создании сюжета сколько лучше использовать наездов, отъездов или панорам?
- $37.$  Что нужно помнить, снимая наезды или отъезды (панорамы)?
- 38. Какие панорамы (наезды, отъезды) лучше стыкуются?
- 39. Как производить импорт материалов.
- Для чего служат секвенции и способы создания секвенции.
- Для чего служат «Горячие клавиши» и как ими пользоваться.
- Способы выставления видеоматериалов на TimeLINE.
- 43. На каком канале оператор обычно пишет основной звук, а на каком интершумы?
- Зачем нужно писать интершумы?
- Способы выставления аудиоматериалов на TimeLINE.
- Видеоэффекты и переходы в чём их отличие.
- Система создания титров.
- В чём вы видите творческие аспекты монтажа.
- 49. Как производить экспорт готового фильма.
- 50. Как производить цветокоррекцию и для чего она используется.
- Этапы видеосъёмки и монтажа фильма.

Разработнику.

доцент (занимаемая должность)

Р. Р. Саитгареев (инициалы, фамилия)

Программа составлена в соответствии с требованиями ФГОС ВО по направлению 42.03.02 «Журналистика» и профилю подготовки «Журналистика и новые медиа».

Программа рассмотрена на заседании отделения «Высшая школа журналистики и медиапроизводства» 11 марта 2022 г. Протокол № 7.

 $\overline{\phantom{a}}$  А. В. Гимельштейн Руководитель отделения

Настоящая программа не может быть воспроизведена ни в какой форме без предварительного письменного разрешения кафедры-разработчика программы.